## SAP ABAP table TCUX {Dependency Maintenance - Statuses}

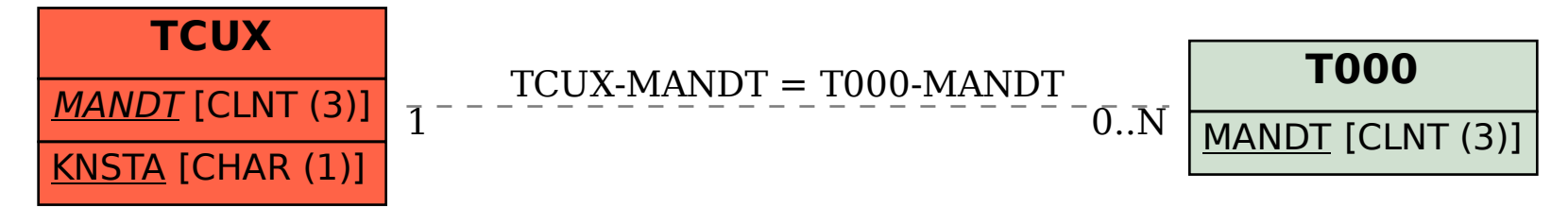